### SAGE: Self-Tuning Approximation for Graphics Engines

Mehrzad Samadi<sup>1</sup>, Janghaeng Lee<sup>1</sup>, D. Anoushe Jamshidi<sup>1</sup>, Amir Hormati<sup>2</sup>, and Scott Mahlke<sup>1</sup>

University of Michigan<sup>1</sup>, Google Inc. <sup>2</sup>

# GPU Specific Approximation

Goal: Hardware-aware approximation

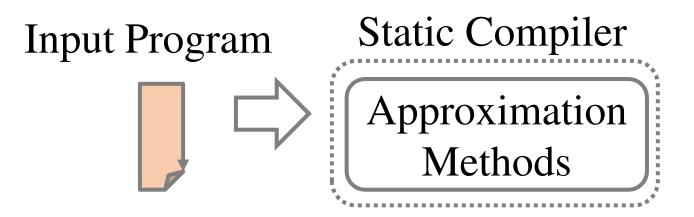

# GPU Specific Approximation

Goal: Hardware-aware approximation

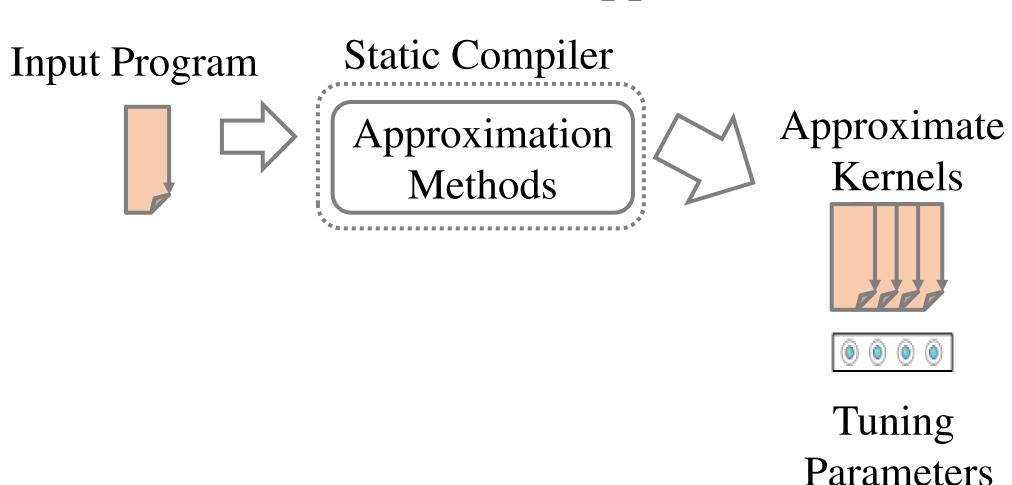

# GPU Specific Approximation

Goal: Hardware-aware approximation

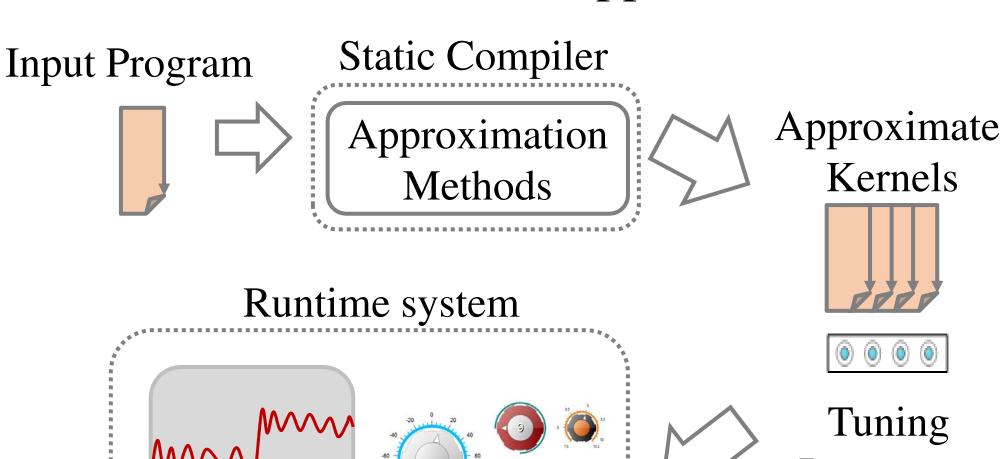

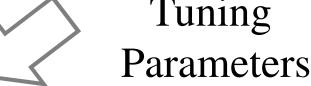

#### We Can Control Output Quality.

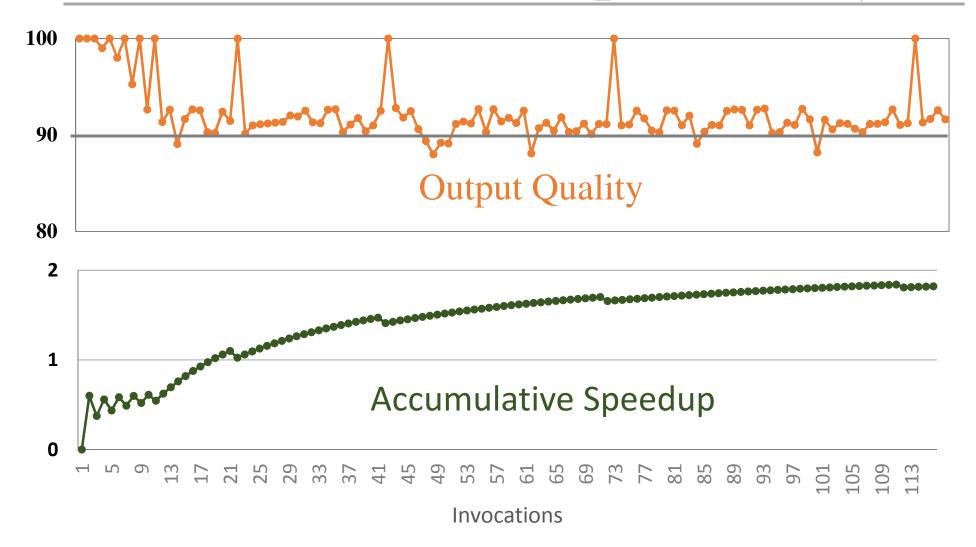

#### We Can Control Output Quality.

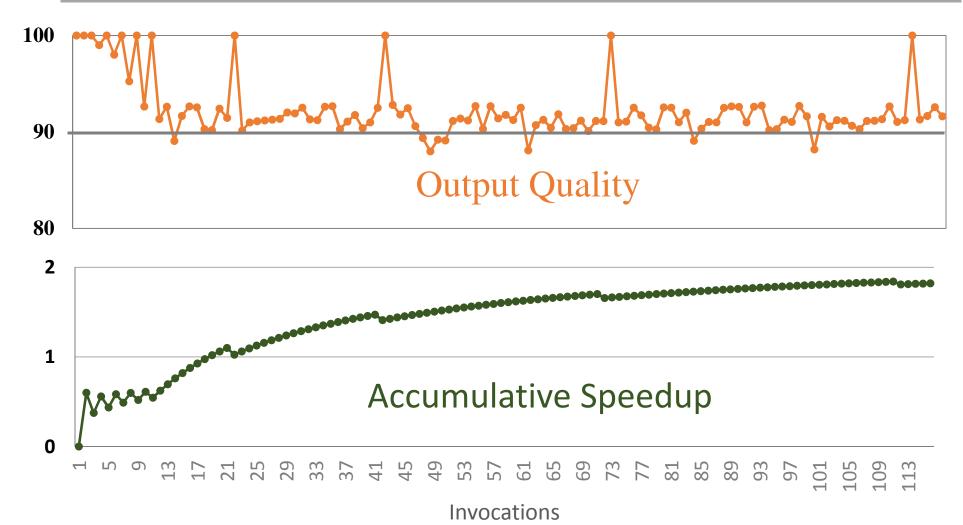

#### Across 10 applications:

- 2.5x speedup with 90% output quality
- 2.0x speedup with 95% output quality